## **Lesson 2 Unit Microsoft Excel Answers**

Right here, we have countless ebook **Lesson 2 Unit Microsoft Excel Answers** and collections to check out. We additionally come up with the money for variant types and next type of the books to browse. The agreeable book, fiction, history, novel, scientific research, as with ease as various further sorts of books are readily to hand here.

As this Lesson 2 Unit Microsoft Excel Answers, it ends taking place physical one of the favored ebook Lesson 2 Unit Microsoft Excel Answers collections that we have. This is why you remain in the best website to look the amazing books to have.

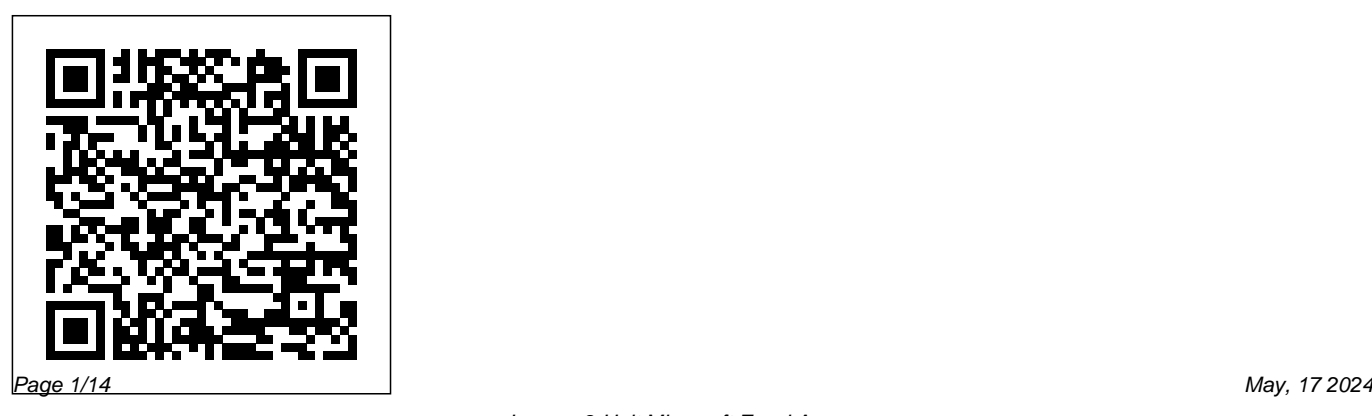

*Century 21 Computer Skills and Applications,* Lessons 1-90DIANE Publishing Year 8 - Lower Student Book - Folens Maths ProgrammeFolens LimitedMicrosoft Office 2010: IntroductoryCengage Learning Applications, Challenges, and Advancements in Electromyography Signal Processing Payne Gallway Demonstrate your expertise with Microsoft Office! Designed to help you practice and prepare for four Microsoft Office Specialist (MOS) exams, this all-in-one study guide features: Full, objective-by-objective exam coverage Easy-to-follow procedures and illustrations to review essential skills Hands-concepts of contribution margin and financial ratios on practice tasks to apply what you've learned Includes downloadable practice files Use the in-depth exam prep, practice, and review to help advance your

proficiency with Microsoft Office–and earn the credential that proves it! Microsoft Office 2003 CQ Press A comprehensive guide to building financial models Building Financial Models with Microsoft Excel + CD-ROM provides beginning or intermediate level computer users with step-by-step instructions on building financial models using Microsoft Excel-the most popular spreadsheet program available. The accompanying CD-ROM contains Excel worksheets that track the course of the book and allow readers to build their own financial models. This comprehensive resource also covers important topics such as the concept of valuation, the concept of sensitivity analysis, the and the basics of building and using a Capitalization Table. K. Scott Proctor, CFA, is the Director of Investor Analytics at SNL Financial, a financial information provider.

Getting It Right Teacher Support Packs 2

Levels 4-5 Delmar Pub Let Spreadsheet Guru Greg Harvey Show You How to Use Excel 97 to Create Spreadsheets, Databases, and Charts! Does the thought of sitting through a lecture to learn Excel 97 for Windows make you cringe? Do you learn better by doing rather than by observing? Let Dummies 101™: Excel 97 For Windows® teach you what you need to know! This book offers a self-paced course that really works — you get hands-on practice using all the fundamental Excel features as you create many kinds of documents! Also, learn Excel techniques step-by-step to help you become more efficient in your work and accomplish specific tasks, such as how to generate charts and maintain simple databases. Then test your knowledge by taking a fun quiz at the end of each chapter! Inside, Get the

Information You Need Now: Uncover the essentials of Excel 97 for Windows! Discover how easy it is to work with Excel after completing the hands-on exercises in Part I of this book Figure out how to maneuver and modify spreadsheet data like a pro upon completion of Part II Create professional-looking charts and build simple databases with hands-on training — covered in Part II Gain a thorough, fundamental knowledge and the essential skills necessary to use Excel on a daily basis Produce, edit, and print basic spreadsheets, charts, and databases Pick up shortcuts to help you become more efficient using Excel Learn how to add Excel data to Web pages on the Internet or your company's Intranet Dummies 101™: Companion CD Use the Valuable CD-ROM with this Book to Learn the Fun and Easy Way! The CD-ROM includes

Internet Explorer 3, a Web Browser, Internet Access with AT&T WorldNetSM Service, Word Viewer, and sample exercise files that help you become familiar with Excel even faster. System Requirements: PC with Windows 95; Excel their teaching? What 97 for Windows; a CD-ROM drive; at least 8 MB of RAM; 14.4 Kbps or faster modem; and a phone line not connected to a local area network (regular connect charges will apply.)

Office 2000 Scholar Publishing House

What Information and

Communications Technology (ICT) resourcesboth hardware and softwareare available for math teachers? How can they be used to extend and enrich students learning across the math

curriculum? How can teachers incorporate ICT effectively into their lesson and course planning? Why should math teachers incorporate ICT into developments are likely in the future?

**Learning to Pass New CLAIT 2006 (Level 1) Unit 2** Microsoft Press

Takes students through a series of tasks which they can complete at their own speed to build up their skills. This book covers eight units of New CLAIT 2006, helping students to learn the skills needed through a number of tasks and simple

instructions. It works in conjunction with Office 2003. Intermediate Financial Management Year 8 - Lower Student Book - Folens Maths Programme This Microsoft Office 2010 Introductory text, part of the Origins Series, includes features that make learning easy and enjoyable, yet challenging for learners. Students receive a wide range of learning experiences from activities with one or two commands to simulations and case studies that challenge and sharpen learners' problemsolving skills. This is a

hardcover text. Important Notice: Media content referenced within the product description or the product text may not be available in the ebook version. **Guidelines for Chemical Process Quantitative Risk Analysis** Folens Limited "This book provides an updated overview of signal processing applications and recent developments in EMG from a number of diverse aspects and various applications in clinical and experimental research"--Provided

by publisher.

**Get Ready for ICT** McGraw-Hill Europe

Chemical process quantitative risk analysis (CPQRA) as applied to the

CPI was first fully described in the first edition of this CCPS Guidelines book. This second edition is packed with information reflecting advances in this evolving methodology, and includes worked examples on a CD-ROM. CPORA is used to identify incident scenarios and evaluate their risk by defining the probability of failure, the various consequences and the potential impact of those consequences. It is an invaluable methodology to evaluate these when qualitative analysis cannot provide adequate understanding and when more information is needed for risk include any references to management. This technique provides package elements. This a means to evaluate acute hazards and alternative risk reduction strategies, and identify areas for

cost-effective risk reduction. There are no simple answers when complex issues are concerned, but CPQRA2 offers a cogent, wellillustrated guide to applying these risk-analysis techniques, particularly to risk control studies. Special Details: Includes CD-ROM with example problems worked using Excel and Quattro Pro. For use with Windows 95, 98, and NT. BCS Level 2 Unit E Using Office XP Or 2003 For Dummies Provide a description about the book that does not description will provide a description where the core,

text-only product or an eBook you master computer is sold. Please remember to fill out the variations section on the PMI with the book only information. Learn keyboarding skills that will prepare you for a lifetime of success with CENTURY 21 COMPUTER SKILLS AND APPLICATIONS. A complete family of proven solutions is MOS 2010 Study Guide for included in this updated version, ready to help you face all the business tap into the latest

applications using Microsoft Office 2010/2013, and builds your communication skills. Important Notice: Media content referenced within the product description or the product text may not be available in the ebook version.

Microsoft Word Expert, Excel

Expert, Access, and

SharePoint Exams Heinemann

challenges that will come your Special Offer: KWR Drinking way. This useful text lets you Water Treatment Set - Buy all keyboarding technology, helps a total £119! Ever since the five books together and save

recognition of the important role of water in the transmission of pathogenic micro-organisms in the 19th century, microbiological safety of drinking water has been a major research issue for microbiologists in the drinking water industry. The main objective of this book is the effect of process to develop a general strategy conditions and to validate the to assess elimination capacity use of process indicators. The of water treatment processes for pathogens. It investigates: The potential use of faecal indicators Coli44, (including E. coli) and SSRC, (including C. perfringens) as process indicators to assess pathogen elimination in full-scale water treatment plants. The value of comparative challenge tests with pre-cultured organisms for the assessment of elimination capacity of full-scale processes, to study use of literature data to assess elimination capacity of water treatment processes for pathogens and the effect of process conditions on this. Visit the IWA WaterWiki to

read and share material related to this title: http:// this complete guideto the www.iwawaterwiki.org/xwiki/bin basics has been tailored to /view/Articles/WaterbornePatho provide author of more than 120 books,

gens Folens Maths Programme Heinemann

Kick start your journey into computing and prepare for your IC3certification With this essential course book you'll be sending emails,surfing the web and understanding the basics of computing in notime. Written by Faithe Wempen, a Microsoft Office MasterInstructor and

<u>Year 8 - Lower Student Book -</u> the full range of entry-level comprehensiveinstruction on computing skills. Itis a must for students looking to move into almost any profession,as entry-level computing courses have become a compulsoryrequirement in the modern world. This great resource brings readers up to speed on computingbasics, and helps them achieve competency on a computer quickly andeasily. The book covers

everything from computer hardware andsoftware to the underlying functionality of a interested in learningmore computer, and helpsreaders gain the skills and knowledge they need to move forward intheir careers, or to successfully prepare for the IC3 Exam. Learn about computer **Teaching Mathematics Using ICT** hardware, software and other basicfunctions Get a full introduction to Windows and Microsoft Office Create polished documents and presentations in Microsoft Excel,PowerPoint and Word 2010 Gain an understanding of web basics, connectivity, security andprivacy Written especially for students and those about computing, the book includes bonus questions, PowerPointslides and bonus tasks to help put new skills into practiceimmediately. IWA Publishing Written for Office 2003, this one book covers the first three units for level 1 or you can purchase individual books per unit. MOUS Essentials Cengage Learning Self teach manual designed to

steer the user around the different features required to pass the assessment for BCS Unit E. Suitable for use with Microsoft Office XP or 2003. Available free of charge as eighth module in ECDL series. Pass New CLAIT (Office 2003) Cengage Learning

Easy to follow, step-by-step lessons enable students to quickly and efficiently learn the features of Microsoft PowerPoint 2003 and how to use them at school, at home, and in the workplace. This Microsoft Official Academic Course offers friendly, straightforward instruction with a focus on realworld business scenarios. Included with the book is a 180-day trial

version of Microsoft Office Professional 2003 and dynamic interactive tutorials from the Microsoft eLearning Library. Skills covered in the book correspond to the objectives tested on the Microsoft Office Specialist examination. A complete instructor support program is available with the text.

Nelson Thornes Presents full-colour, easy-touse books and a CD-ROM for CLAiT 2006, which focus on enthusing students and leading them to success. The modular approach allows students to choose a book per unit or one book covering the

first three units. This book covers unit 2: Manipulating spreadsheets and graphs.

**Microsoft Official Academic Course** Microsoft Professional

The trusted series of workbooks by Philip H. Pollock III and Barry C. Edwards continues with A Microsoft Excel®Companion to Political Analysis. In this new guide, students dive headfirst into actual political data working with the ubiquitous Excel software. Students learn by doing with new guided examples, annotated screenshots, step-by-step instructions, and exercises that reflect current scholarly debates in varied subfields of political science, including American

politics, comparative politics, law and courts, and international relations. Chapters cover all major topics in political data analysis, from descriptive statistics through logistic regression, all with worked examples and exercises in Excel. No matter their professional goals, students can gain a leg up for their future careers by developing a working knowledge of statistics using Excel. By encouraging students to build on their existing familiarity with the Excel program, instructors can flatten the statistics learning curve and take some of the intimidation out of the learning process. Gain lost time usually spent troubleshooting software to provide students with a smooth

transition into political analysis. page at the Microsoft Press Store 2000-2001 EDExpress South-Western Pub

This is the eBook of the printed book and may not include any media, website access codes, or print supplements that may come packaged with the bound book. Introducing Microsoft Power BI enables you to evaluate when and how to use Power BI. Get inspired to improve business processes in your company by leveraging the available analytical and collaborative features of this environment. Be sure to watch for the publication of Alberto Ferrari and Marco Russo's upcoming retail book, Analyzing Data with Power BI and Power Pivot for Excel (ISBN 9781509302765). Go to the book's

here for more details:http://aka.ms /analyzingdata/details. Learn more about Power BI at https://powerbi.microsoft.com/.

**Beginning Excel, First Edition** A&C Black

Focusing on providing pupils with ICT skills, this teaching package comprises a networkable CD-Rom with photocopiable printed resources. It is designed to equip Key Stage 3 pupils with the skills necessary to tackle the Year 7 learning objectives. It is intended for use in conjunction with the DfES sample teaching units.

**Building Financial Models with Microsoft Excel** John Wiley & Sons The only textbook written

specifically for Intermediate or Advanced Corporate Finance courses, actual business examples and Brigham/Daves' INTERMEDIATE FINANCIAL MANAGEMENT, 12E equips students with a solid understanding how financial theory in practice of both conceptual theories and practical financial skills. Offering a clear presentation, this referenced within the product comprehensive text from renowned author team Gene Brigham and Phillip Daves reinforces coverage from earlier corporate finance courses while providing new, progressive material to challenge even the most advanced learners. The authors use corporate valuation as a unifying theme to emphasize the theoretic groundwork for value maximization and the practical skills to analyze business decisions. The book's readerfriendly approach incorporates integrated cases as well as Excel spreadsheet models to demonstrate leads to solid financial decisions. Important Notice: Media content description or the product text may not be available in the ebook version.